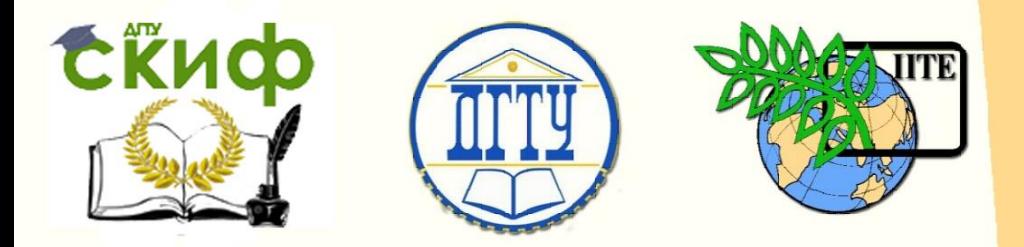

ДОНСКОЙ ГОСУДАРСТВЕННЫЙ ТЕХНИЧЕСКИЙ УНИВЕРСИТЕТ УПРАВЛЕНИЕ ЦИФРОВЫХ ОБРАЗОВАТЕЛЬНЫХ ТЕХНОЛОГИЙ Кафедра «Инженерная и компьютерная графика»

# **Руководство по инженерной графике «Правила нанесения размеров»**

Авторы Чередниченко О .П., Цорданиди Г.Г., Лавренова Т.В., Метелькова Н.В.

1 Ростов-на-Дону, 2023

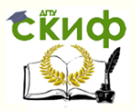

### **Аннотация**

РУКОВОДСТВО ПО ИНЖЕНЕРНОЙ ГРАФИКЕ. ЭСКИЗИРОВАНИЕ. ШЕРОХОВАТОСТЬ ПОВЕРХНОСТИ. ИЗОБРАЖЕНИЕ ЗУБЧАТЫХ ЗАЦЕПЛЕНИЙ. Учебнометодическое пособие для студентов всех специальностей и форм обучения.

Содержит вводные, справочные и методические материалы по изучаемой теме. Рекомендуется использовать при выполнении упражнений в рабочей тетради и индивидуальных графических заданий по дисциплине «Инженерная графика».

2

# **Авторы**

к.т.н., доцент Чередниченко О.П., к.т.н., доцент Цорданиди Г.Г., ст. преподаватель Лавренова Т.В., ст. преподаватель Метелькова Н.В.

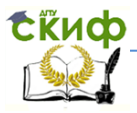

 $\blacksquare$ 

# **Оглавление**

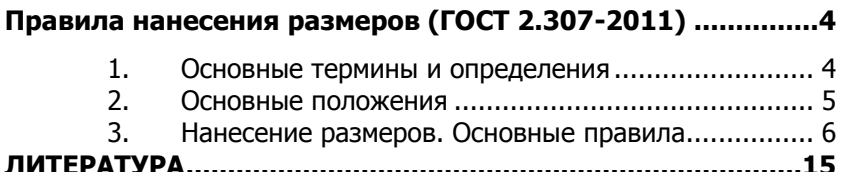

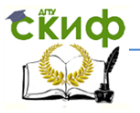

# **ПРАВИЛА НАНЕСЕНИЯ РАЗМЕРОВ (ГОСТ 2.307-2011)**

<span id="page-3-0"></span>Размеры – информационная составляющая чертежа. При этом принято различать: **нанесение размеров** (особенности простановки размеров для различных геометрических и конструктивных элементов) и **задание размеров** (размерные цепи учитывающие технологию изготовления и условия эксплуатации изделия). Задание размеров будет рассмотрено в аналогичном пособии по эскизированию.

### **1. Основные термины и определения**

<span id="page-3-1"></span>**Размер:** Числовое значение линейной или угловой величины в выбранных единицах измерения.

**Габаритные размеры:** Размеры, определяющие внешние очертания изделия (наибольшую длину, ширину, высоту).

**Установочные и присоединительные размеры:** Размеры, определяющие величины элементов, по которым данное изделие устанавливают на месте монтажа или присоединяют к другому изделию.

**Справочные размеры**: Размеры, не подлежащие выполнению по данному чертежу и указываемые для большего удобства пользования чертежом.

**Номинальный размер:** Размер, относительно которого определяются предельные отклонения.

**Предельное отклонение:** Алгебраическая разность между предельным и соответствующим номинальным размерами. Различают верхнее и нижнее предельные отклонения.

**Допуск** (размерный): Разность между наибольшим и наименьшим допускаемыми значениями размера.

**Квалитет** (степень точности): Совокупность допусков, рассматриваемых как соответствующие одному уровню точности для всех номинальных размеров.

**База:** Поверхность (может быть также линия или точка), принадлежащая детали, относительно которой ориентируют другие поверхности при её проектировании, изготовлении, измерении. Различают соответственно базы: конструкторские, техноло-

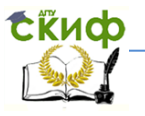

гические, измерительные.

**Отверстие:** Термин, условно применяемый для обозначения внутренних элементов деталей, включая и нецилиндрические элементы.

<span id="page-4-0"></span>**Вал:** Термин, условно применяемый для обозначения наружных элементов деталей, включая и нецилиндрические элементы.

#### **2. Основные положения**

Величину изображенного изделия и его элементов на чертеже определяют нанесенные размерные числа.

Размерные числа на чертеже не зависят от масштаба изображения изделия (это истинные, натуральные значения).

▪ Требуемую точность изготовления изделия определяют предельные отклонения размеров, а также предельные отклонения форм и расположения поверхностей.

▪ Общее число размеров на чертеже должно быть минимальным, но достаточным для изготовления и контроля изделия. Не допускается на машиностроительных чертежах повторять размеры одного и того же элемента.

▪ Линейные размеры и их предельные отклонения указывают в графических документах и спецификации в миллиметрах, без обозначения единиц измерения (за исключением технических требований, где единицы измерения «мм» указывают).

▪ Угловые размеры и их предельные отклонения указывают – в градусах, минутах и секундах с обозначением единиц измерения, например, 1° 47' 24".

▪ Справочные размеры отмечают знаком «\*», а в технических требованиях записывают: «\* Размер для справок». Если все размеры справочные, их знаком «\*» не отмечают, а в технических требованиях записывают: «Размеры для справок».

▪ Если элемент изображён с отступлением от масштаба изображения, то размерное число следует подчеркнуть (рис.1).

▪ Для размерных чисел применять простые дроби не допускается, за исключением размеров в дюймах.

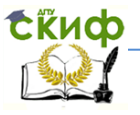

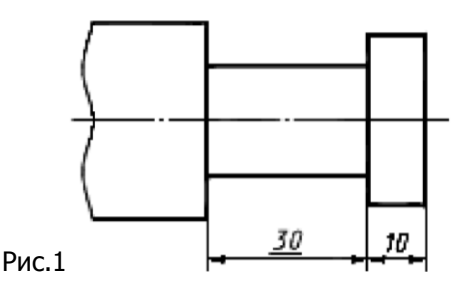

#### 3. Нанесение размеров. Основные правила

<span id="page-5-0"></span>1. Размеры на чертежах указывают размерными числами и размерными линиями (со стрелками). Для удобства чтения чертежа размерные линии предпочтительно наносят вне контура изображения, располагая на некотором расстоянии от него, используя выносные линии.

2. Минимальные расстояния: размерной линии от контура -10 мм, между параллельными размерными линиями - 7 мм (рис. 2). Выносные линии продолжают за размерную линию на 1...5 мм. Следует избегать пересечения выносных линий с размерными. Для этого меньшие размерные линии располагают ближе к контуру. Между числом и размерной линией зазор 0,5...1 мм. Рекомендуемая высота размерных чисел на учебных чертежах 5 мм.

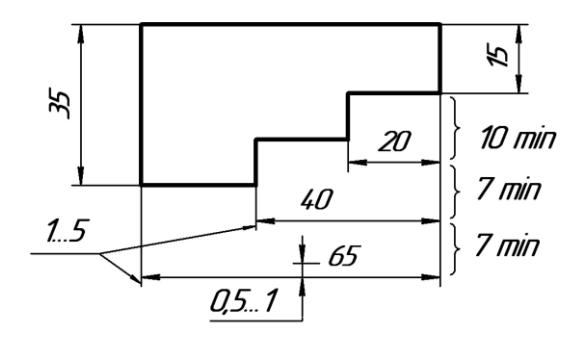

 $PMC.$  2

3. Размерная линия должна быть параллельна измеряемому контуру изображения, а выносные линии - перпендикулярны раз-

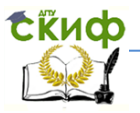

мерным (рис. 2, 3) или под другим углом, параллельны друг другу (рис. 4). При нанесении размера угла размерную линию проводят в виде дуги с центром в его вершине, а выносные линии - радиально (рис. 5). При образмеривании дуги окружности размерную линию проводят концентрично дуге, выносные линии - параллельно биссектрисе угла этой дуги, а над размерным числом наносят знак  $\cap$  (рис. 6).

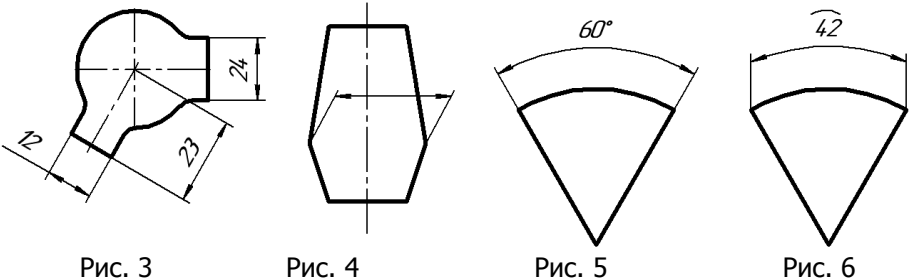

4. Нельзя использовать в качестве размерных линии контура, осевые, центровые линии.

5. Не рекомендуется наносить размеры от линий невидимого контура.

6. Допускается проводить размерные линии непосредственно к линиям видимого контура, осевым, центровым и другим линиям (рис 7, 8).

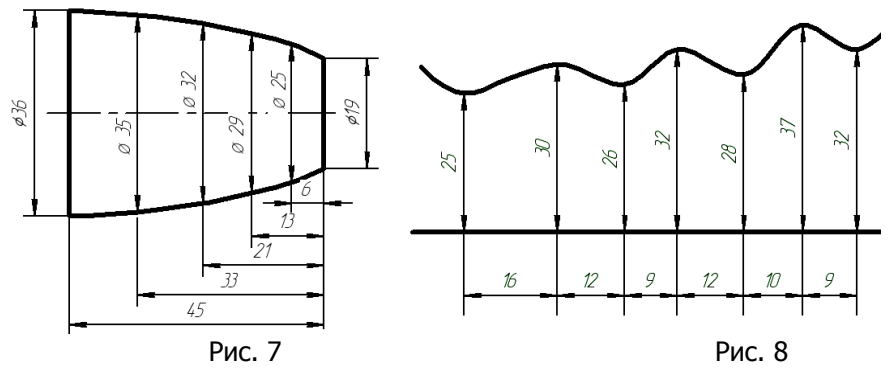

7. Размерные линии ограничивают стрелками, которые должны упираться острием в выносные, контурные, осевые и т. п. линии. Если места для стрелок недостаточно, их располагают снаружи

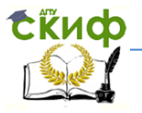

(рис. 9, а). При малой длине размерных линий стрелки можно заменять засечками, наносимыми под углом 45° к размерным линиям, или точками (рис. 9, б, в). Любая линия при пересечении со стрелкой прерывается (рис. 10).

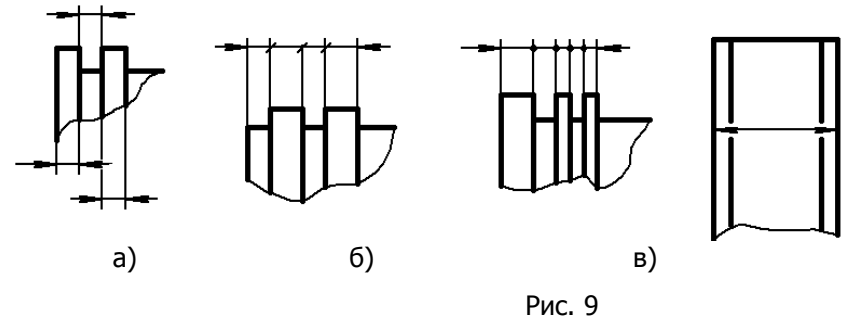

Рис. 10

8. Формы стрелок показаны на рис. 11. Величина стрелок размерных линий зависит от толщины основной линии и составляет (в учебной практике) 2,5…5 мм. Размерные числа наносят над размерной линией и слева от неё (на вертикальных размерах). На одном чертеже номер шрифта для размерных чисел, а также величина стрелок должны быть одинаковыми.

9. Размерные числа располагают над размерной линией возможно ближе к ее середине. При нескольких параллельных или концентрических размерных линиях, расположенных на небольшом расстоянии друг от друга, размерные числа рекомендуется проставлять в шахматном порядке (рис. 12).

10. Если между размерными стрелками недостаточно места для написания размерного числа, его следует наносить, как показано на рис. 13.

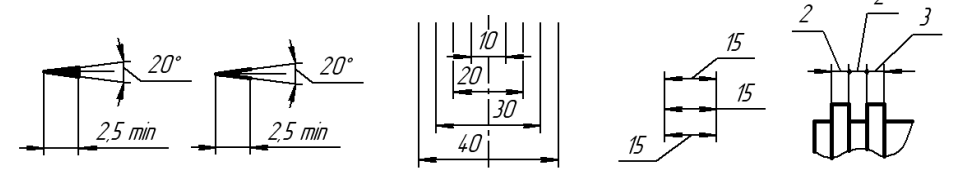

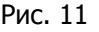

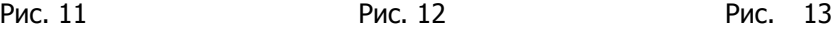

11. При различных наклонах размерных линий числа распо-

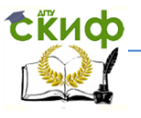

лагают, как показано на рис. 14:

а) - для линейных, б) - для угловых размеров. При расположении размерных линий с наклоном в пределах зон, выделенных штриховкой, числа рекомендуется располагать на полках.

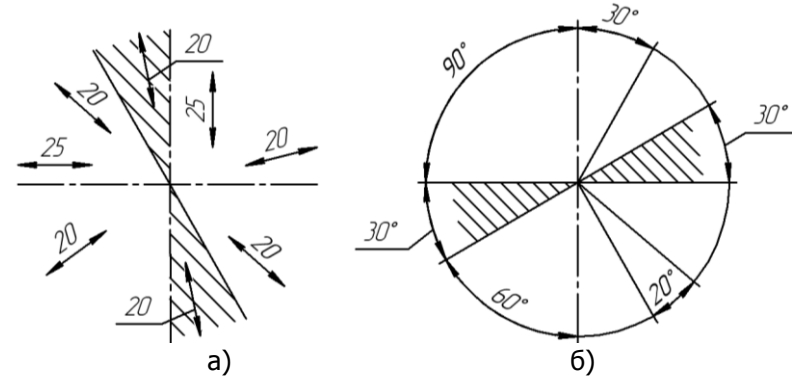

Рис. 14

12. Размеры для радиусов следует дополнять буквой R. Радиусы наружных и внутренних скруглений следует показывать так, как изображено на рис. 15. Направление размерной линии радиуса должно проходить через центр дуги.

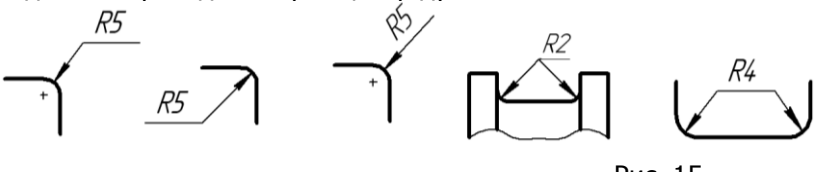

Рис. 15

13. Диаметры окружностей на чертежах указывают разными способами, в том числе с обрывом, который делают дальше центра окружности, но обязательно со знаком Ø (рис. 16).

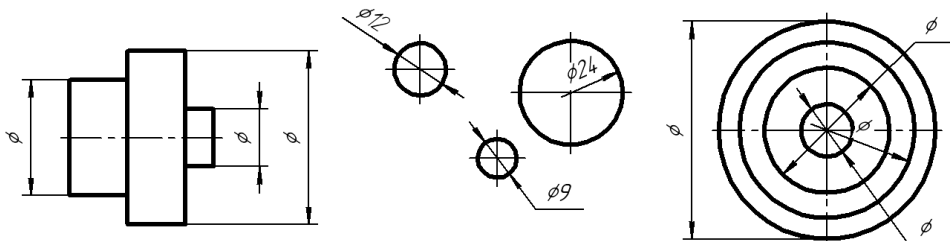

Рис. 16

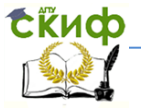

14. При наличии радиуса, центр которого не помещается в пределах чертежа, размерную линию показывают с изломом под углом 90°, а центр условно придвигают к дуге (рис. 17). Размерные линии радиусов дуг концентрических окружностей нельзя располагать на одной прямой (рис. 18).

15. Если углы детали скруглены, то размеры наносят от точек пересечения тонких сплошных линий, являющихся продолжением прямолинейного контура (рис. 19).

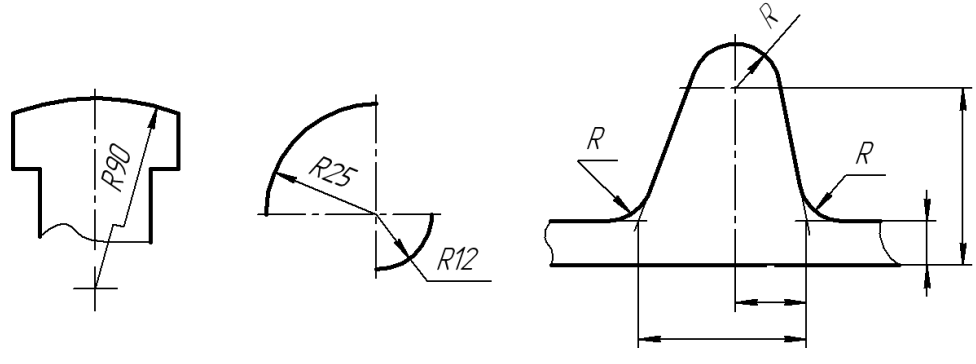

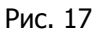

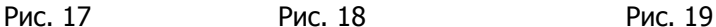

16. Изображение длинных предметов, имеющих постоянное или закономерно изменяющееся поперечное сечение (валы, трубы и т. п.) допускается выполнять с разрывом. Размерную линию, при этом, не прерывают. (рис. 20).

17. Если размерные числа располагают на заштрихованном поле, штриховку прерывают, а размерную линию и стрелки проводят по штриховке (рис. 21).

18. Простые детали, имеющие постоянную толщину или длину, могут изображаться одним видом. Недостающие размеры ( $s$  – толщина, **l** - длина) указывают на полке (рис. 20, 22), рядом с буквенным обозначением.

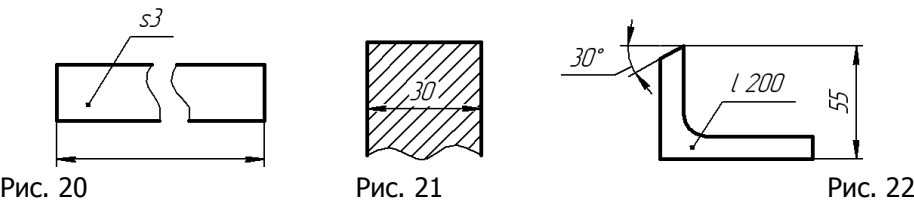

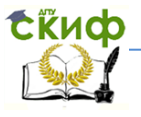

19. Размеры фасок под углом 45°, указывают, как на рис. 23, а. Размеры фасок под другими углами указывают по общим правилам: линейным и угловым размерами - б или двумя линейными размерами - в.

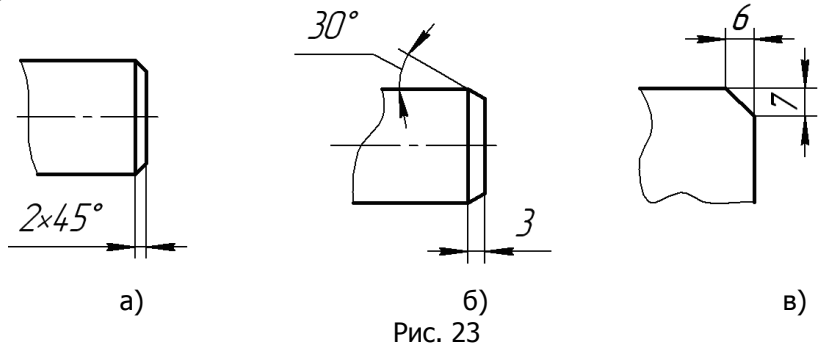

20. Размеры квадрата наносят, одним из способов (рис. 24). При этом, чтобы выделить плоскую поверхность среди цилиндрических (рис. 24, слева), её перечёркивают по диагонали тонкими сплошными линиями. Высота знака квадрата (рис. 24 слева и справа) равна высоте шрифта.

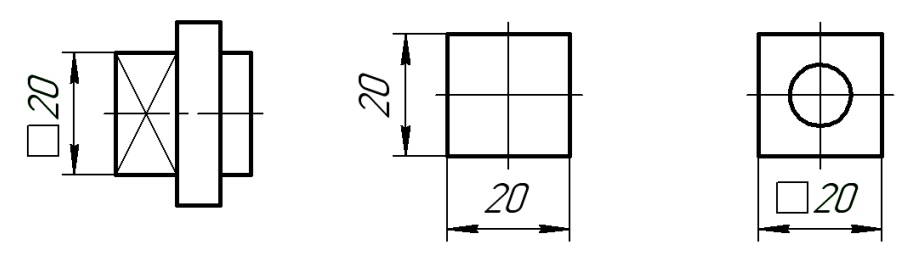

Рис. 24

21. Когда на чертеже трудно отличить сферу от других поверхностей, то к размеру радиуса или диаметра сферы добавляют надпись "сфера" или ставят знак О, например: «Сфера R 12», «Сфера Ø20» или «ОR 12» (рис. 25).

Управление цифровых образовательных технологий

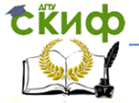

Инженерная графика

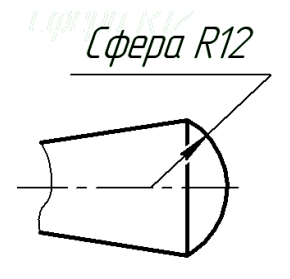

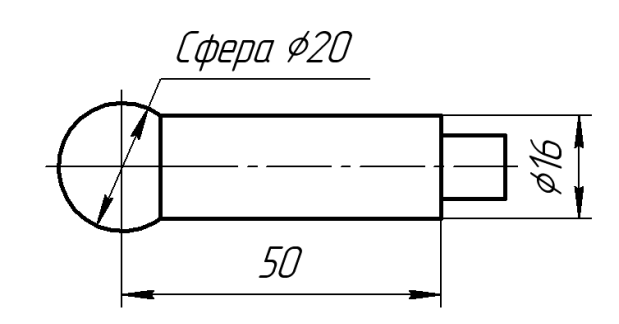

Рис. 25

22. При наличии одинаковых элементов, равномерно расположенных по окружности (например, отверстий, рис. 26), указывают общее количество элементов и размеры его на одном из изображений (на разрезе или виде). Угол между ними не указывают, т. к. его можно рассчитать.

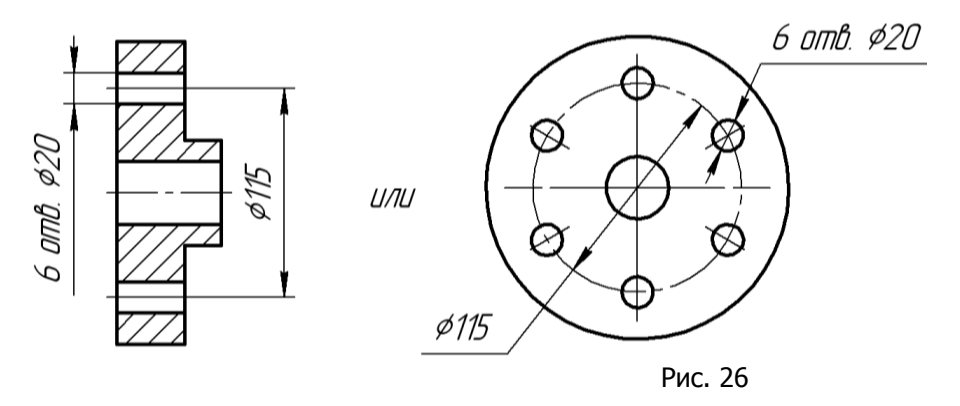

23. При нанесении линейных (рис. 27) и угловых (рис. 28) размеров между равномерно расположенными одинаковыми элементами, рекомендуется вместо размерных цепей наносить два размера: 1) размер между соседними элементами (промежуток) и 2) размер между крайними элементами в виде произведения: количества промежутков, умноженных на величину промежутка.

Управление цифровых образовательных технологий

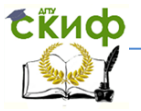

#### Инженерная графика

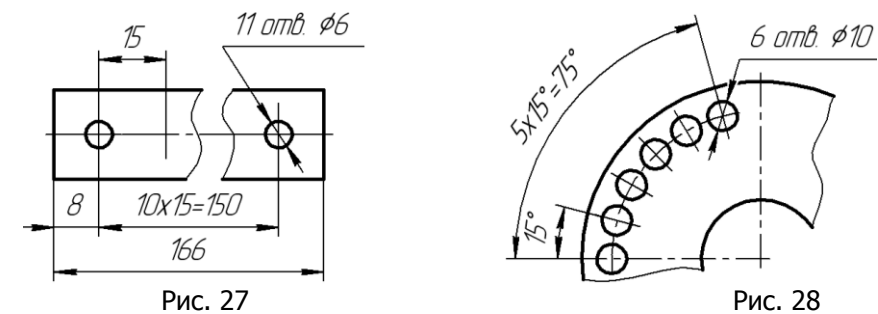

24. Одинаковые элементы, расположенные в разных частях изделия (например, отверстия), рассматриваются как один элемент, если между ними нет промежутка (рис. 29) или если эти элементы соединены сплошными тонкими линиями (рис. 30).

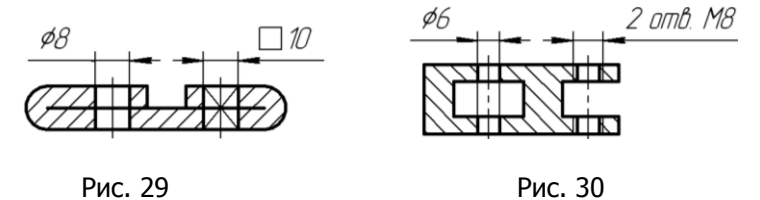

25. К справочным размерам относятся: один из размеров замкнутой размерной цепи (рис. 31), размеры, перенесённые с чертежей изделий-заготовок, габаритные размеры на сборочном чертеже и др. Справочные размеры на чертеже отмечают знаком \*, а в технических требованиях (над основной надписью) записывают: **\* Размеры для справок.**

#### 26. Если деталь симметричной формы вычерчена только до оси симметрии или с обрывом, то обрыв размерной линии делают дальше оси симметрии или линии обрыва предмета (рис. 32).

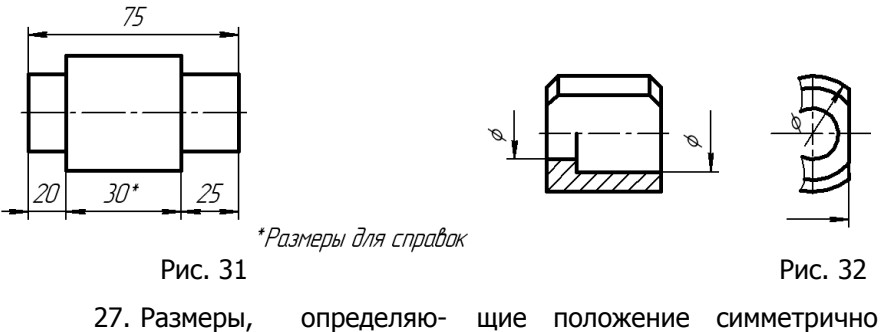

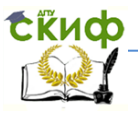

расположенных поверхностей у симметричных изделий, наносят, как показано на рис. 33 или 34.

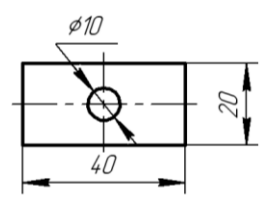

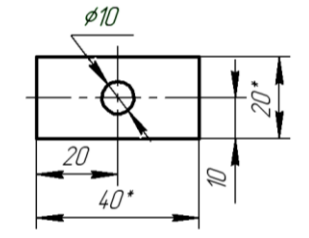

\*Размеры для справок

Рис. 33

Рис. 34

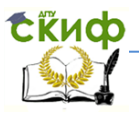

# **ЛИТЕРАТУРА**

- <span id="page-14-0"></span>1. Бородин Д.Н., Козырев Э.В., Метелькова Н.В. Стандарты оформления чертежей и текстовых документов. Геометрические построения: 2-е изд. Учебное пособие для вузов. — РГАСХМ, Ростов н/Д, 2006. — 99с.
- 2. Зубков В.И., Савенков М.В., Цорданиди Г.Г Черчение:. Ростов н/Д: Издательский центр ДГТУ, 2008.-94с.
- 3. Левицкий В.С. Машиностроительное черчение и автоматизация выполнения чертежей: Учеб. Для втузов. Изд. 9-е.-М.:Высшая школа, 2009, - 435с.
- 4. Фазлулин Э.М., Халдинов В.А.. Инженерная графика: учебник для студ. высш. учеб. заведений – 2-е изд., испр. / - М.: Издательский центр "Академия", 2008. – 400с.
- 5. Куликов, В.П. Стандарты инженерной графики : учеб. / В. П. Куликов. - М. : Форум, 2009. - 240 с.
- 6. Чекмарев, А.А. Справочник по машиностроительному черчению / А. А. Чекмарев, В. К. Осипов. - 8-е изд., стер. - М.: Высш. шк., 2008. - 493 с.